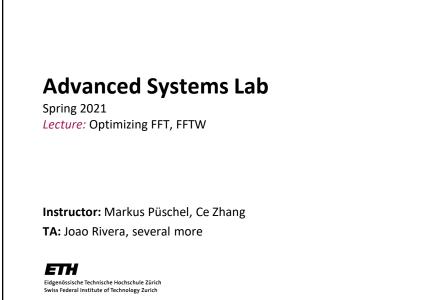

## Fast FFT: Example FFTW Library

www.fftw.org

*Frigo and Johnson, FFTW: An Adaptive Software Architecture for the FFT, ICASSP 1998* 

Frigo, A Fast Fourier Transform Compiler, PLDI 1999

*Frigo and Johnson, The Design and Implementation of FFTW3, Proc. IEEE 93(2) 2005* 

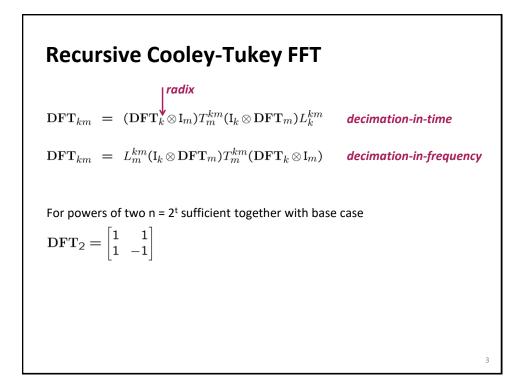

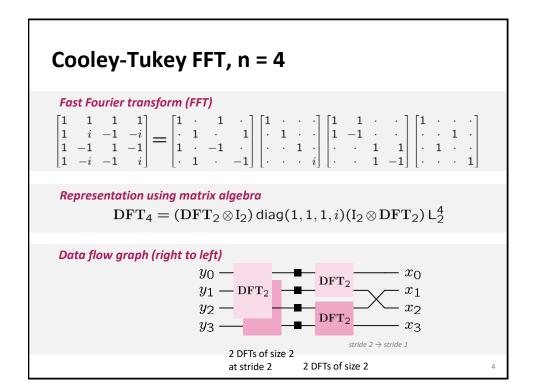

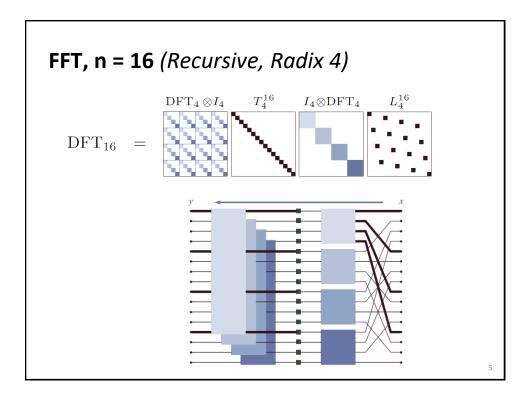

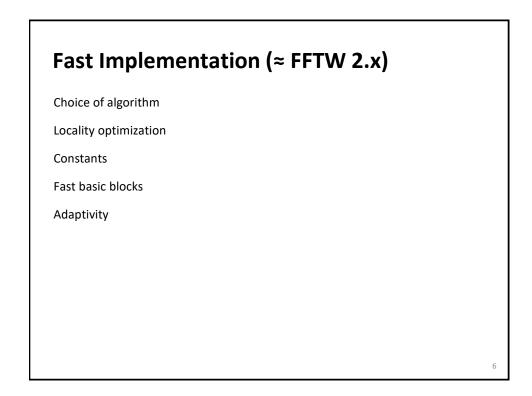

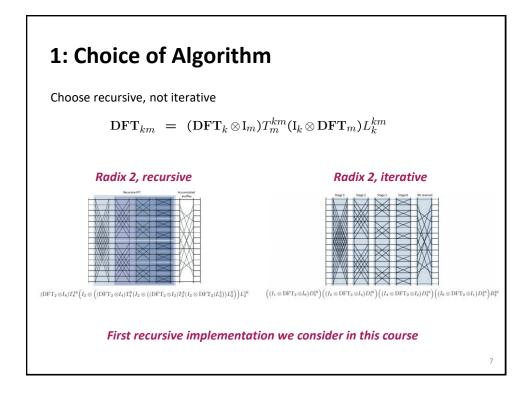

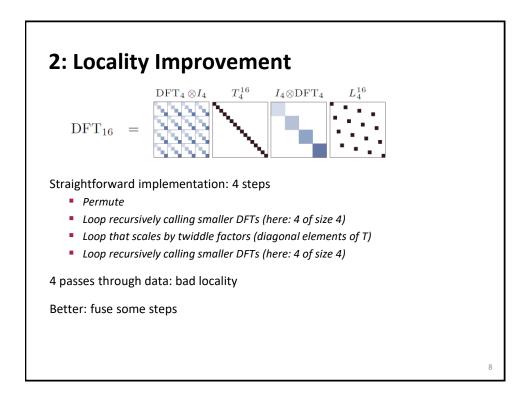

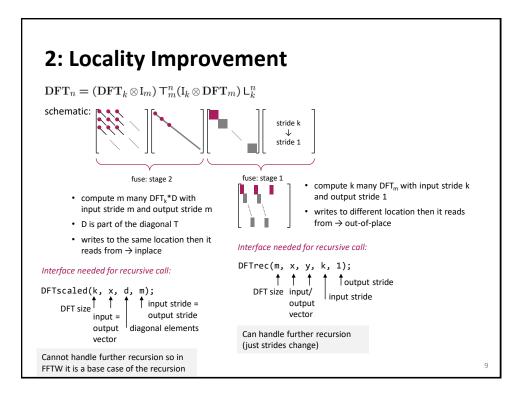

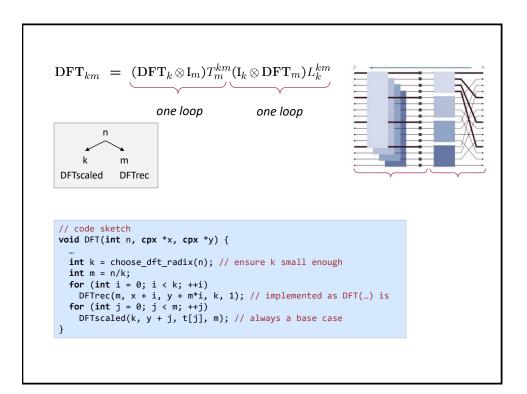

| <b>3: Constants</b><br>FFT incurs multiplications by roots of unity                                |    |  |  |  |  |
|----------------------------------------------------------------------------------------------------|----|--|--|--|--|
| FFT incurs multiplications by roots of unity                                                       | Æ  |  |  |  |  |
| Multiplications by sines and cosines, e.g.,                                                        | •  |  |  |  |  |
| y[i] = sin(i·pi/128)*x[i];                                                                         |    |  |  |  |  |
| Very expensive! <i>Observation:</i> Constants depend only on input size, not on input              |    |  |  |  |  |
| Solution: Precompute once and use many times                                                       |    |  |  |  |  |
| <pre>d = DFT_init(1024); // init function computes constant table d(x, y); // use many times</pre> |    |  |  |  |  |
|                                                                                                    |    |  |  |  |  |
|                                                                                                    | 11 |  |  |  |  |

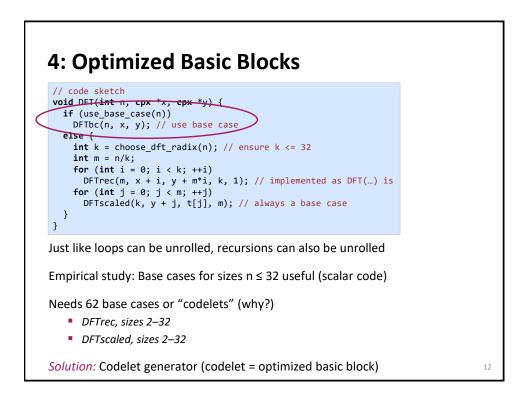

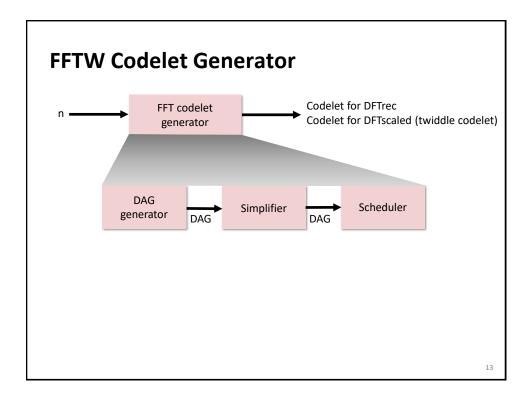

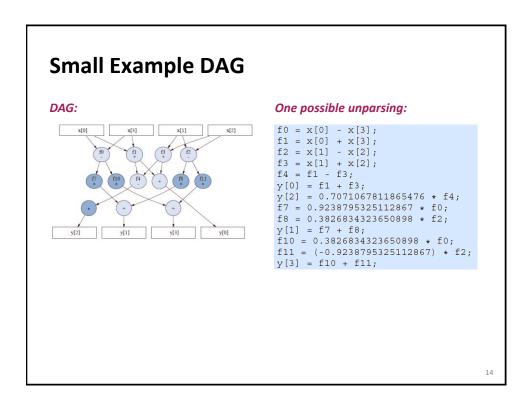

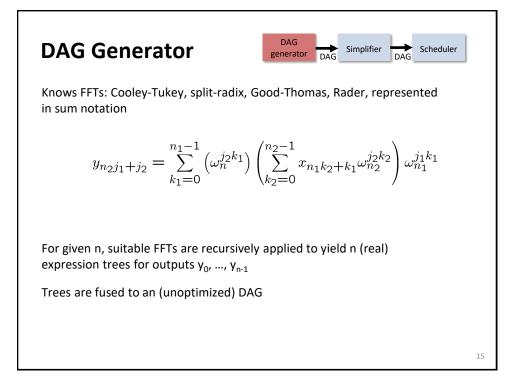

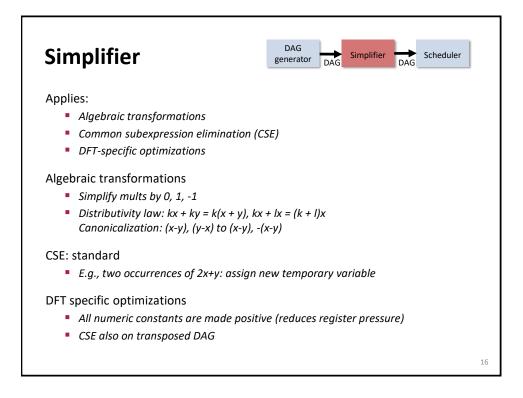

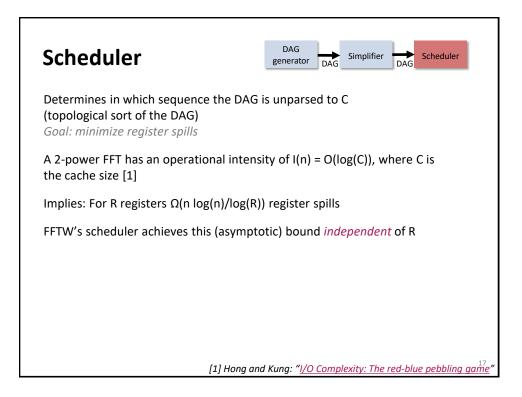

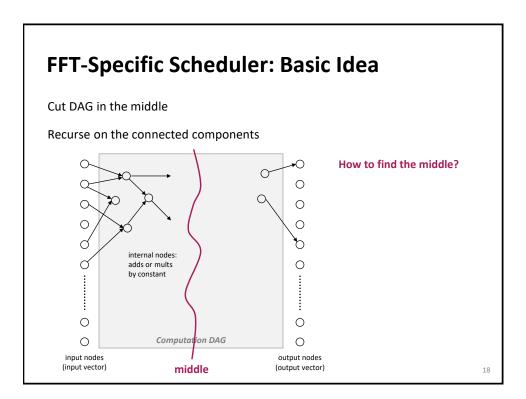

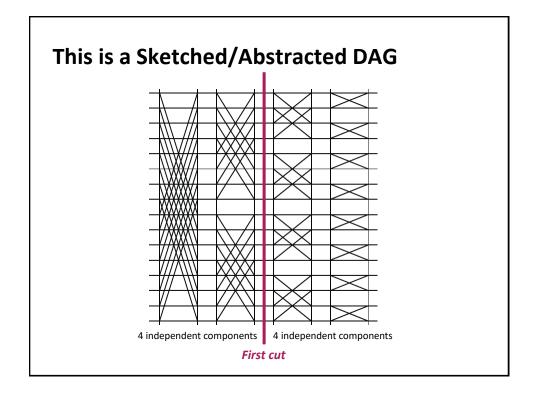

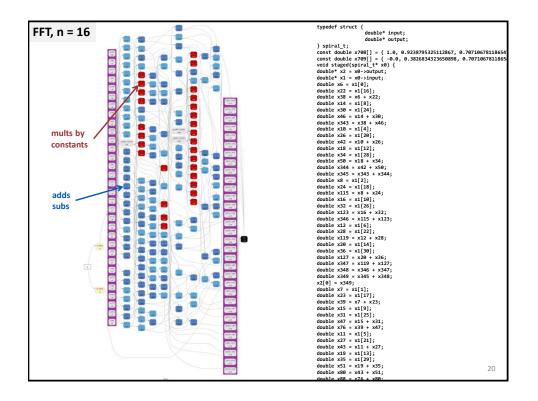

## **Codelet Examples**

Notwiddle 2 (DFTrec)

Notwiddle 3 (DFTrec)

Twiddle 3 (DFTscaled)

Notwiddle 32 (DFTrec)

## Code style:

- Single static assignment (SSA)
- Scoping (limited scope where variables are defined)

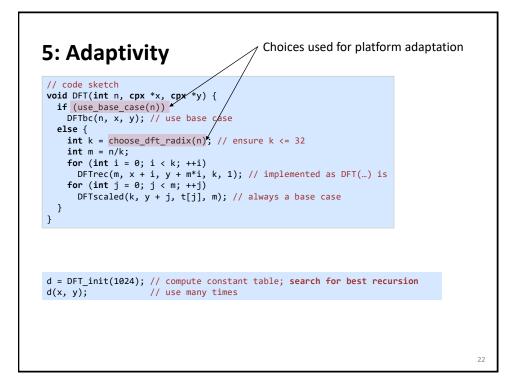

21

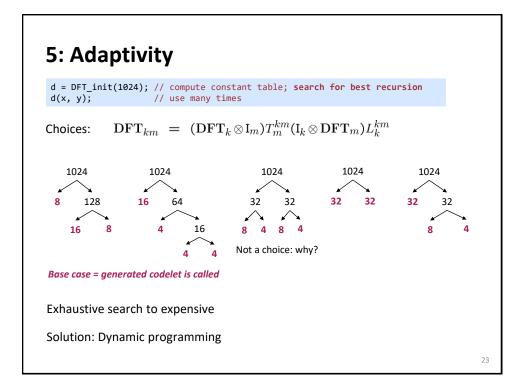

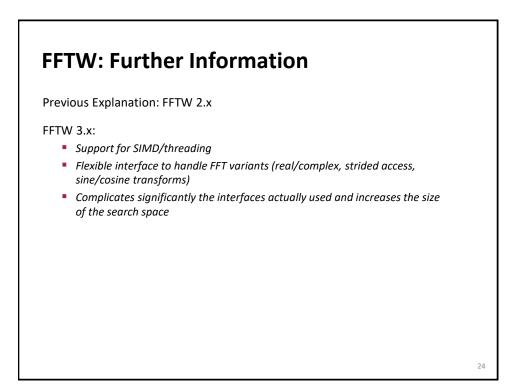

|                           | MMM<br>Atlas | Sparse MVM<br>Sparsity/Bebop | DFT<br>FFTW |
|---------------------------|--------------|------------------------------|-------------|
| Cache<br>optimization     |              |                              |             |
| Register<br>optimization  |              |                              |             |
| Optimized basic<br>blocks |              |                              |             |
| Other<br>optimizations    |              |                              |             |
| Adaptivity                |              |                              |             |

|                           | MMM<br>Atlas                                                                 | Sparse MVM<br>Sparsity/Bebop           | DFT<br>FFTW                       |  |
|---------------------------|------------------------------------------------------------------------------|----------------------------------------|-----------------------------------|--|
| Cache<br>optimization     | Blocking                                                                     | Blocking<br>(rarely useful)            | Recursive FFT,<br>fusion of steps |  |
| Register<br>optimization  | Blocking                                                                     | Blocking<br>(changes sparse<br>format) | Scheduling of small FFTs          |  |
| Optimized basic<br>blocks | Unrolling, scalar replacement and SSA, scheduling, simplifications (for FFT) |                                        |                                   |  |
| Other<br>optimizations    | -                                                                            | _                                      | Precomputation of constants       |  |
| Adaptivity                | Search: blocking parameters                                                  | Search: register<br>blocking size      | Search: recursion strategy        |  |